# WEEK FIVE J309-21111

## TODAY'S TIMELINE

- Housekeeping 5 minutes
- Facilitated discussion 20 minutes
- Review audio assignments 20 minutes
- Beat assignments 20 minutes
- Audio slideshows 40 minutes
- Break 10 minutes
- Build an audio slideshow 30 minutes

# Coding Workshops

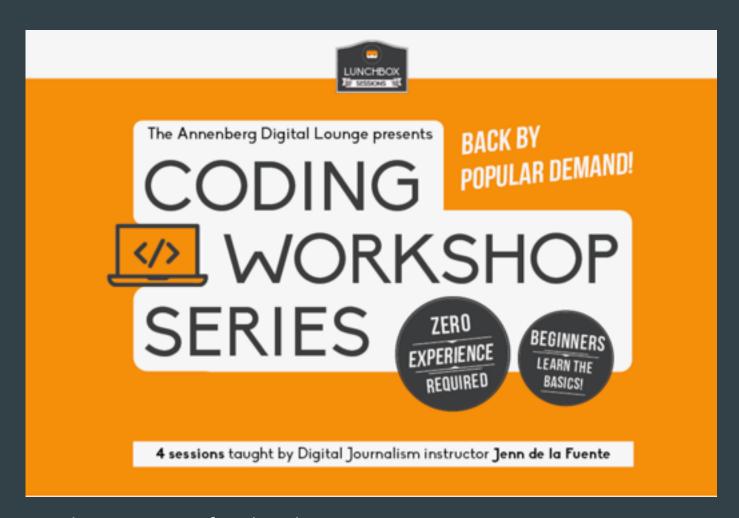

**Basic HTML** 

Sept 28, 12-2 pm

Sept 29, 12-2 pm

**Basic CSS** 

Oct 5, 12-2 pm

Oct 6, 12-2 pm

https://www.facebook.com/events/1411008725594792/

### Nerd Club

Mondays 2pm at the Annenberg Innovation Lab — kicking off on the 9/26 with iBeacon sensors. **All** Annenberg students welcomed, **no digital skills required**.

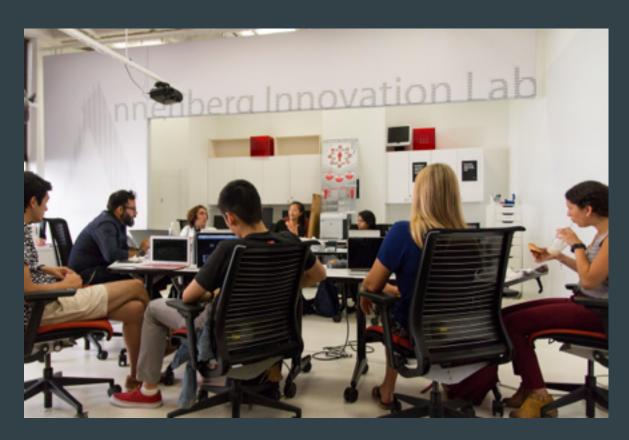

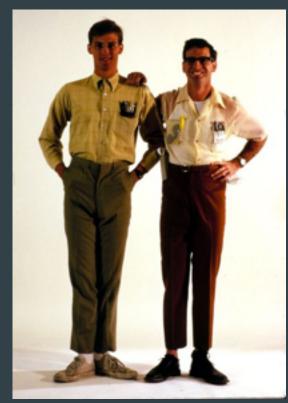

# QUIZ TIME!

http://bit.ly/2d32jx

# DISCUSSION

Journalism Ethics

### **Audio Profiles**

Let's hear some!

http://21113-16.ascjclass.org/2016/09/14/week-4-intro-to-audio/#respond

## **Audio Profiles**

#### Overall feedback

- Make sure to fade in and out
- Give audio a little more room to breathe, both quotes and your voice

### Beats

**Arowosaye, JT** — Business

Baker, Gray — Arts

**Brooksbank, Tommy** — Gentrification

Cachero, Paulina — Race

**Edghill, Taylor** — Millennials

Jung, Oliver — Library

Kasumov, Aziza — Housing

Marcus, John — Community Pride

McDaniels, James — Religion

Muhammad, Ti — Schools

Ruff, Tara — Children and Families

Siegal, Aaron — Food

**Sullivan, Jodee** — Enrichment

**Thompson, Ryan** — Transportation

Wallace, Eytan — Police

Available: Old Age, Immigration, Health

# Ok, let's talk midterms.

Deadline: Thursday, Oct. 13 in Class

### Midterm Project

# Multimedia Story Package

#### \*\*On your Beat\*\*

One 600-800 word main bar and one "in-their-own-words" audio slideshow (two minutes long, no narration and must have captions).

Use our HTML/CSS template. Uploaded to our class server.

Graded on: Overall story quality, quality of the digital elements and how everything works together. Accuracy, spelling, grammar, AP Style and code.

Deadline: Thursday, Oct. 13 in Class

### Audio Slideshows 101

Focusing on SoundSlides Plus

# What is an audio slideshow?

- Takes the intimacy of an audio story and merges it with the power of photography.
- Consciously editing them together (the pacing, the occasional movement, the pairing) creates a powerful experience.
- What makes this different from video? It typically offers better image quality and more user controls.
- Captions give the viewer/listener the ability to experience the story on a
  different level. It can say things you could not achieve through images or
  sound, especially background/contextual information.
- An audio slideshow is perhaps the easiest, more affordable in both time and resources – type of multimedia one can do.
- It is scalable in both a deadline driven situation or a longer-term project.

# Let's hear some examples.

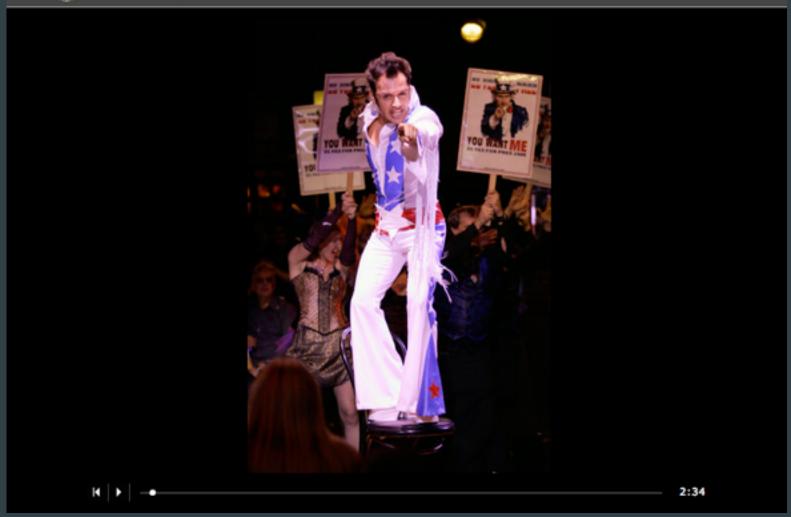

#### Seattle Times | El Vez

http://seattletimes.nwsource.com/audio/news/entertainment/elvezfinalproject/

#### The Knight

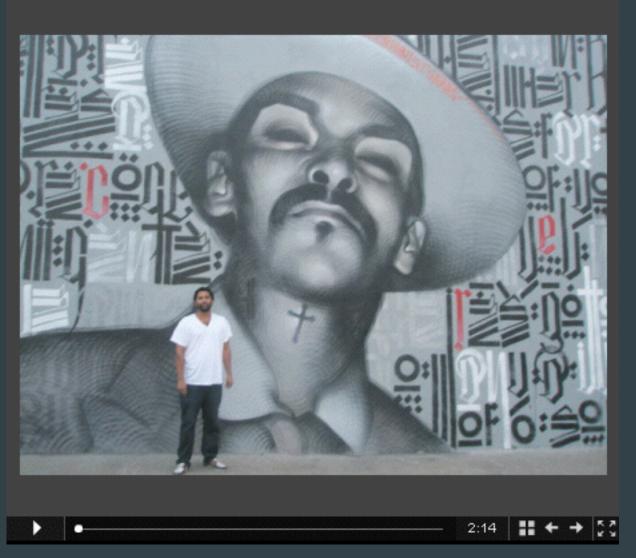

On Jefferson Project | The Knight

http://onjefferson.uscannenberg.org/art/

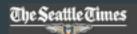

#### American Idol: Singing in Seattle

#### American Idol: Singing in Seattle

September 19, 2006

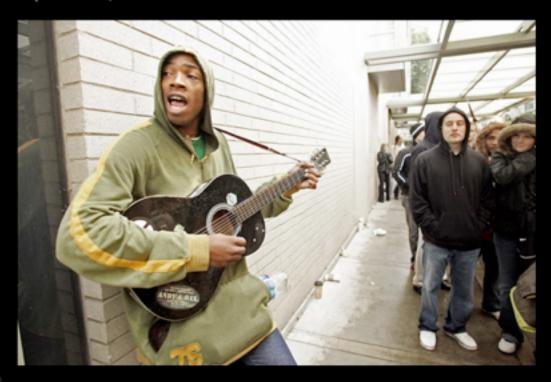

2:31 captions

© 2006 The Seattle Times Company

#### **Seattle Times: American Idol: Singing in Seattle**

http://old.seattletimes.com/audio/news/entertainment/americanidol091906/index.html

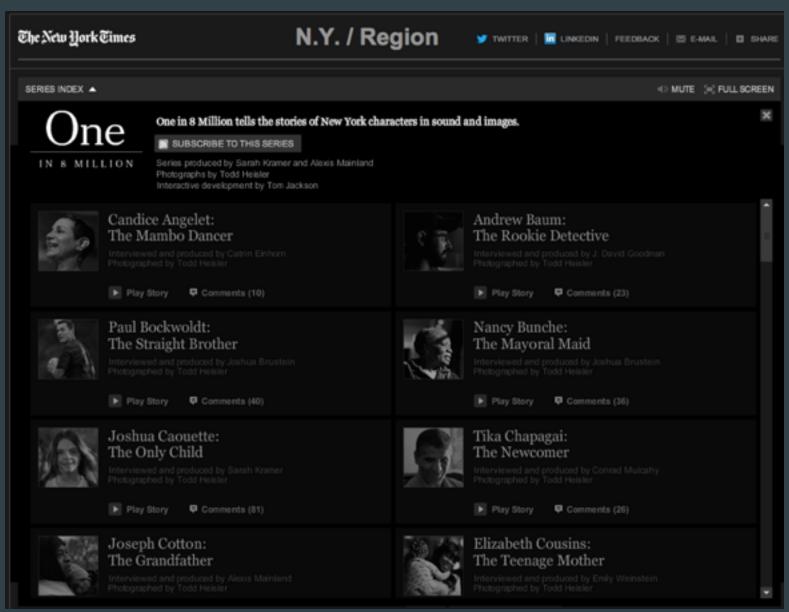

**One in Eight Million** 

http://www.nytimes.com/packages/html/nyregion/1-in-8-million/index.html#/joseph\_cotton

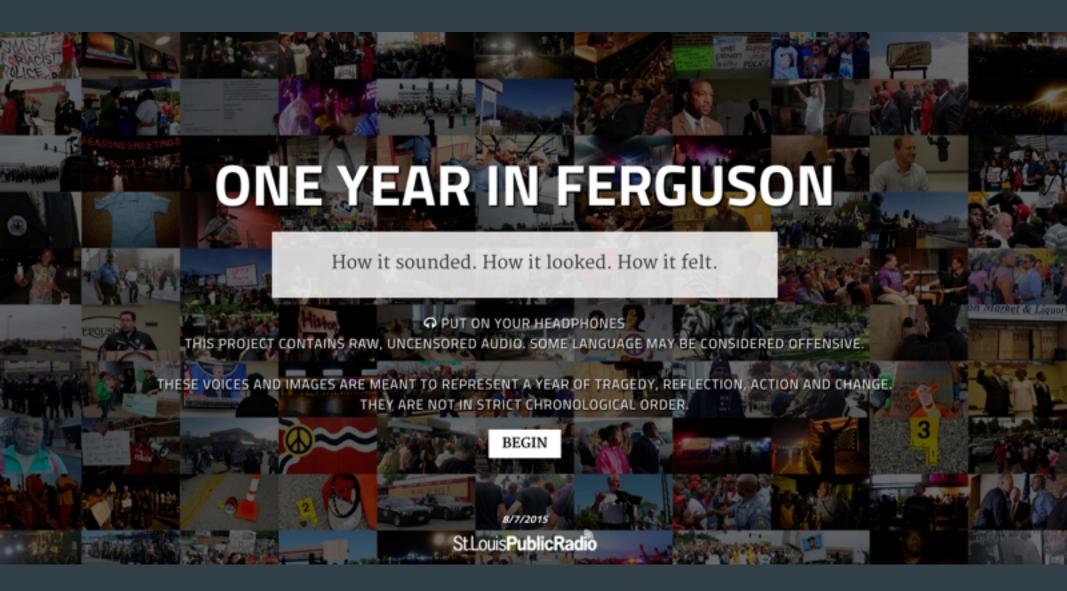

**St Louis Public Radio | One year in Ferguson** 

http://apps.stlpublicradio.org/hear-ferguson/

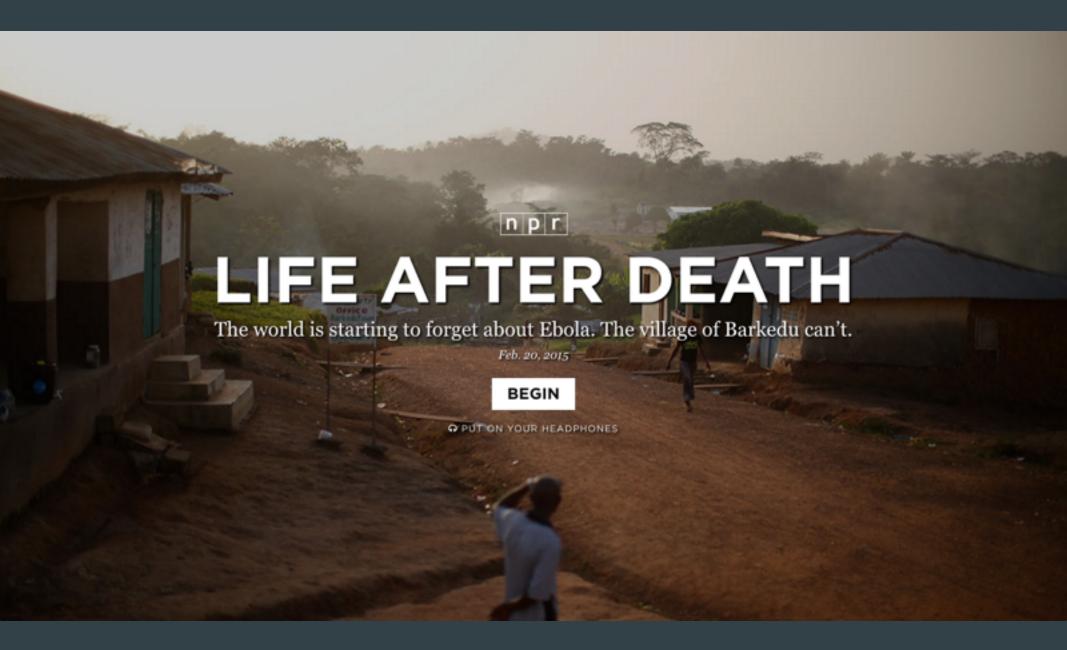

NPR | Life After Death

http://apps.npr.org/life-after-death/

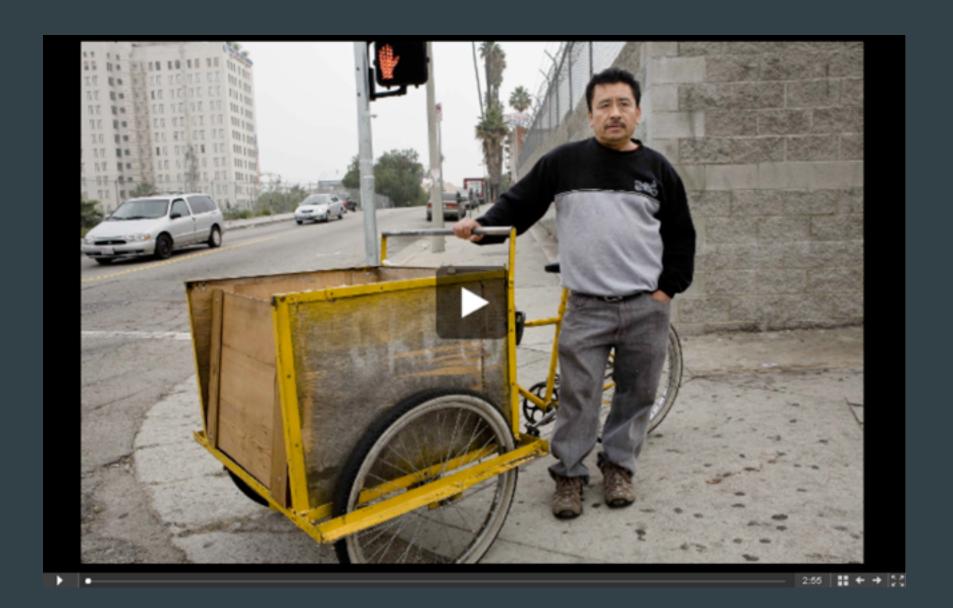

MacArthur Park Media | Tamales On The Run
http://webjournalist.org/topics/soundslides/tamales/

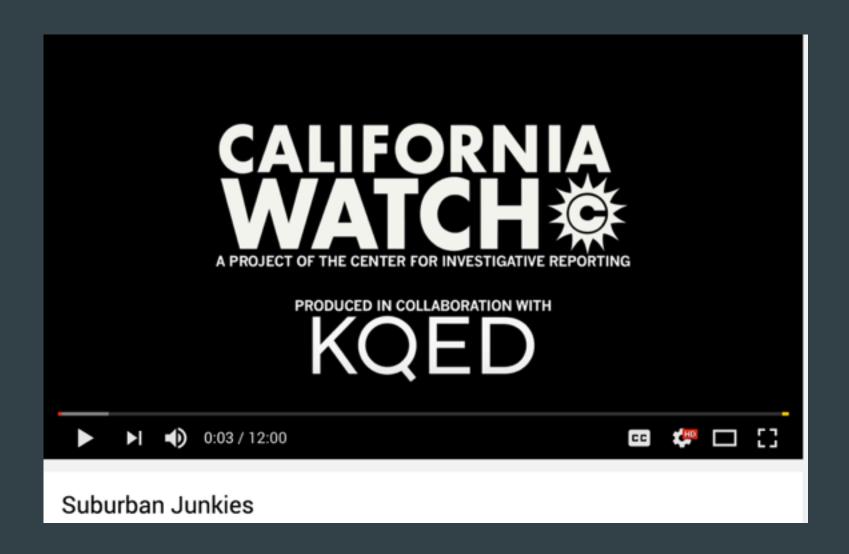

**Suburban Junkies | Center for Investigative Reporting** 

https://www.youtube.com/watch?v=uhgdZHPxYds

# What makes a great audio slideshow?

- Takes full advantage of audio, with present ambient sound and quality character voices.
- Takes full advantage of photos, with creative, engaging, informational images.
- It takes advantage of both base mediums and merges then together. They complement each other.
- Has the correct pacing and correct length.
- Works well with and without captions.
- Conscious editing. Reason for every pairing.
- Selective movement.
- How can you make it great? Title and credit slides.

## Let's take a break

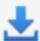

### Download the free Soundslides trial

#### Soundslides Plus v1.9.5

- Windows download

#### Soundslides v1.9.5

- é Mac download
- Windows download

Learn more about each version

COUNDE

#### **SOUNDSLIDES** plus

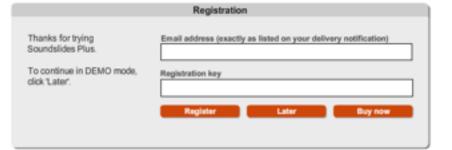

Version 1.9.5 (1543)

# Let's make an audio slideshow together.

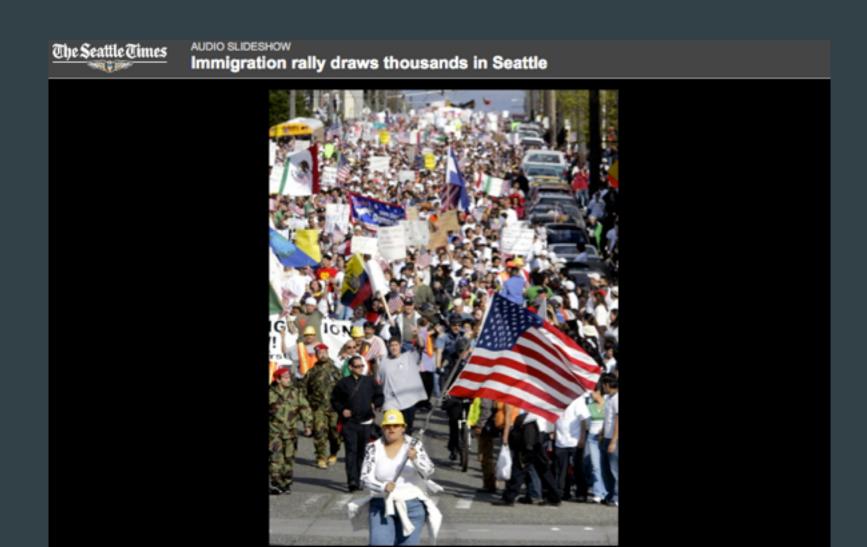

#### **Seattle Times | Immigration rally**

http://seattletimes.nwsource.com/news/local/links/immigrationrally041006/rally041006.html

captions | credits

# SoundSlides Basic Steps

- 1. Open SoundSlides
- 2. Choose your Image Folder and Premixed Audio Track
- 3. Arrange the photos, set timings, add captions
- 4. Export
- 5. FTP the publish\_to\_web folder to your folder on the server
- 6. Open index.html from the server to test and proofread

(See the next slide for links to more detailed tutorials.)

## SoundSlides Resources

 SoundSlides Plus video tutorial by Annenberg Professor Amara Aguilar

https://www.youtube.com/watch?v=953GobTJNZk

Mindy McAdams' SoundSlides tutorial
 http://jtoolkit.com/photojournalism/soundslides.html
 http://www.jtoolkit.com/photojournalism/ssphoto2.html

 KDMC's SoundSlides tutorial
 http://multimedia.journalism.berkeley.edu/tutorials/usingsoundslides/

### Assignment #1

### Audio Slideshow

#### \*\*Relating to your Beat\*\*

Find, record and photograph a piece. Must include a human (intro and at least one quote), ambient sound, captions and zero narration. Length 1:30

Upload/FTP the renamed folder into your spot on the server.

Post the link/URL to blog post's comments.

Deadline: Thursday, Sept. 29 by Noon